## **Notitie bewerket.**

## Hoe maak ik een Pocket Query?

[GEOCACHINGSHOP.NL - NL](https://www.facebook.com/Geocachingshop.nl.NL/) · [VRIJDAG 13 MEI 2016](https://www.facebook.com/notes/geocachingshopnl-nl/hoe-maak-ik-een-pocket-query/1050708991670227/) 692 gelezen

Dit is een GPX-bestand met de pocket query. Deze kun je op je GPS ladenWij horen geregeld van klanten dat zij geocaches één voor één op hun GPS laden terwijl ze Premium Member zijn. Dit kan een stuk sneller door het maken van een Pocket Query. Hiermee kan je in één keer, circa 1.000 caches uit de omgeving laden op je GPS.

Hieronder zullen we uitleggen hoe je het gemakkelijkst een Pocket Query kan maken, onder iedere afbeelding staat beschreven wat er gedaan moet worden.

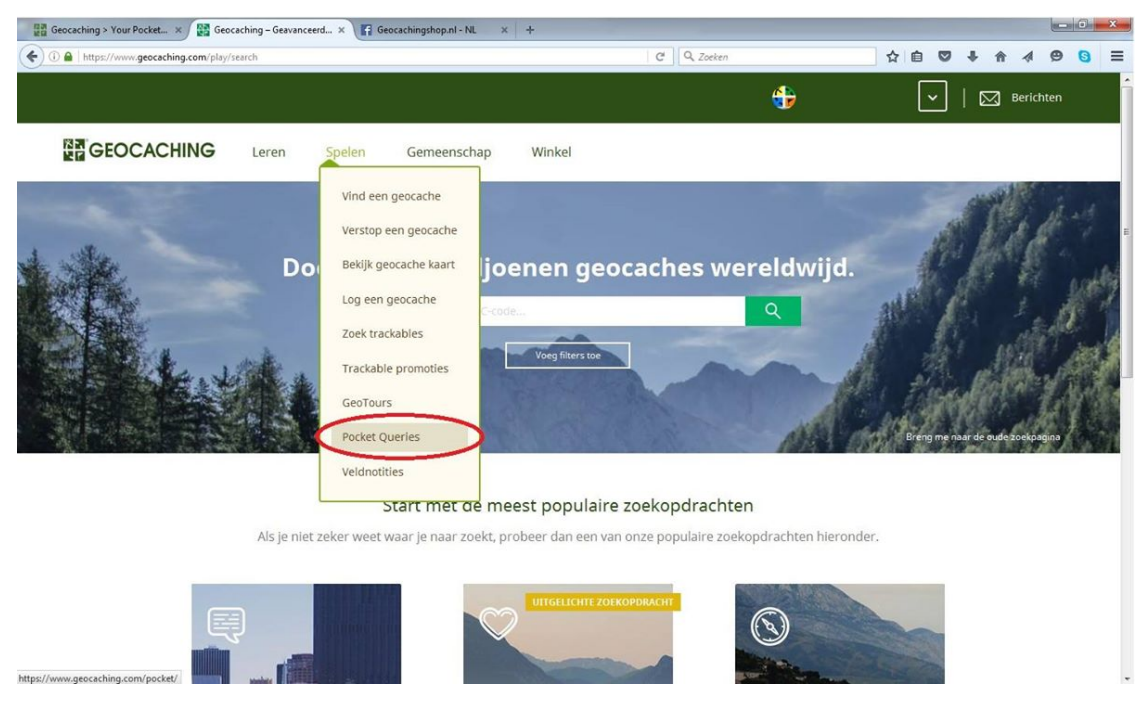

Spelen - Pocket Queries

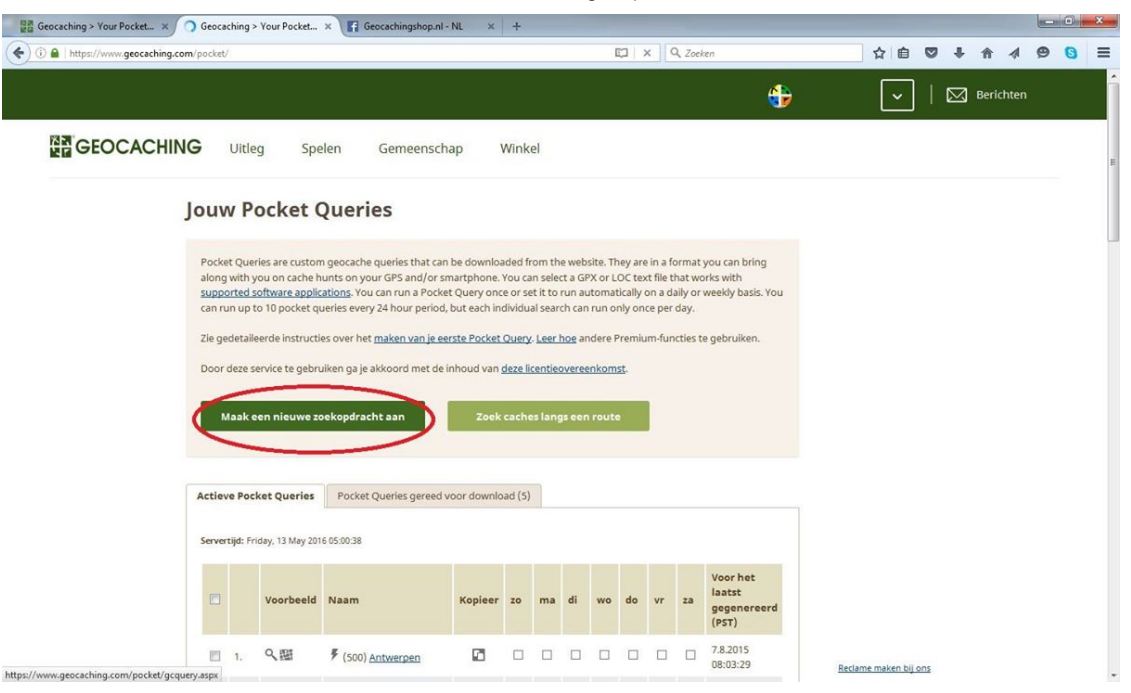

Maak een nieuwe zoekopdracht aan

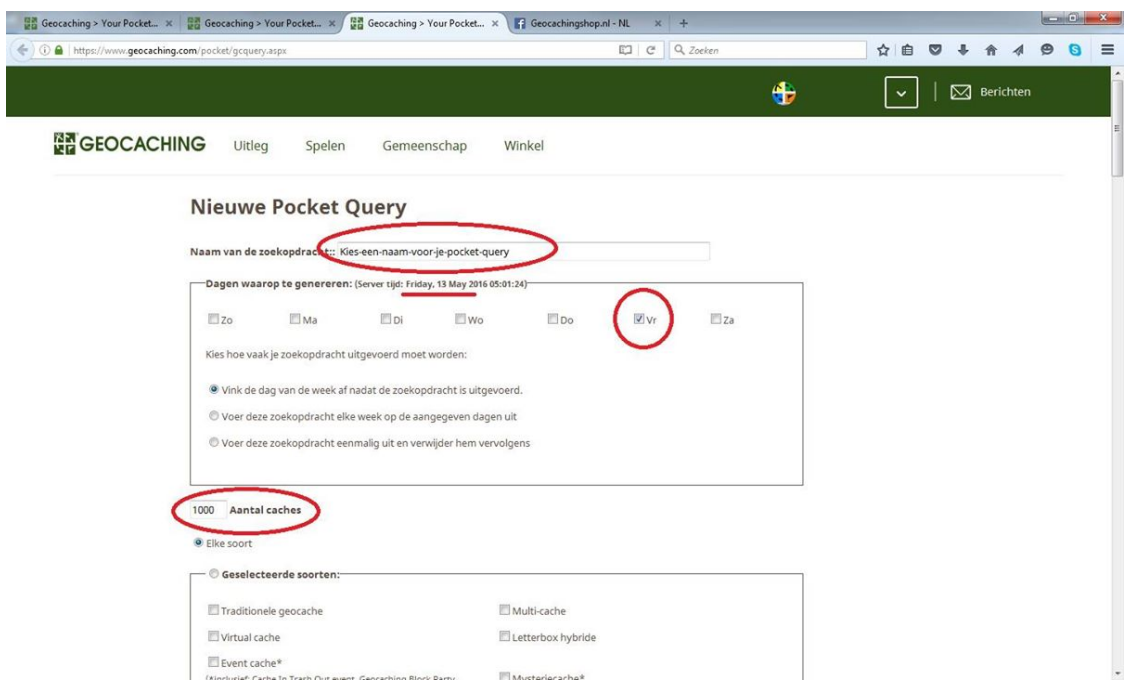

Naam van zoekopdracht: Typ hier de naam in van je Pocket Query. Bijvoorbeeld: Utrecht-Mei-2016. Vink aan welke dag het is, anders kan je hem straks niet downloaden.

**HA G**  $(-)$ 

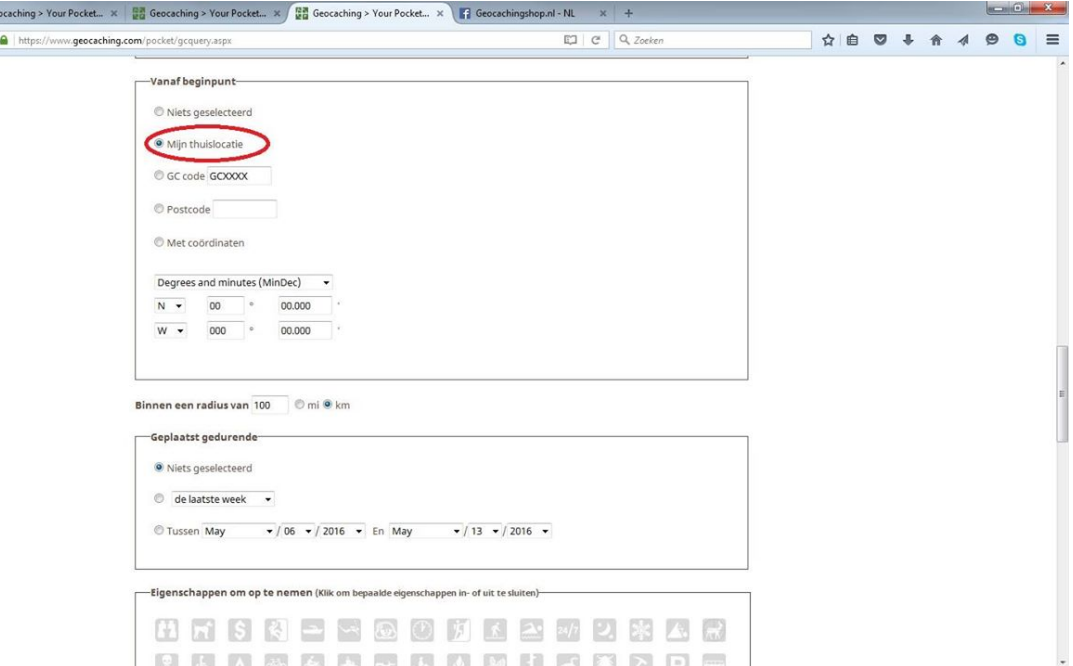

Hier kan je het gebied kiezen waarvan de Pocket Query gemaakt moet worden. Bijv. vanaf mijn thuislocatie.

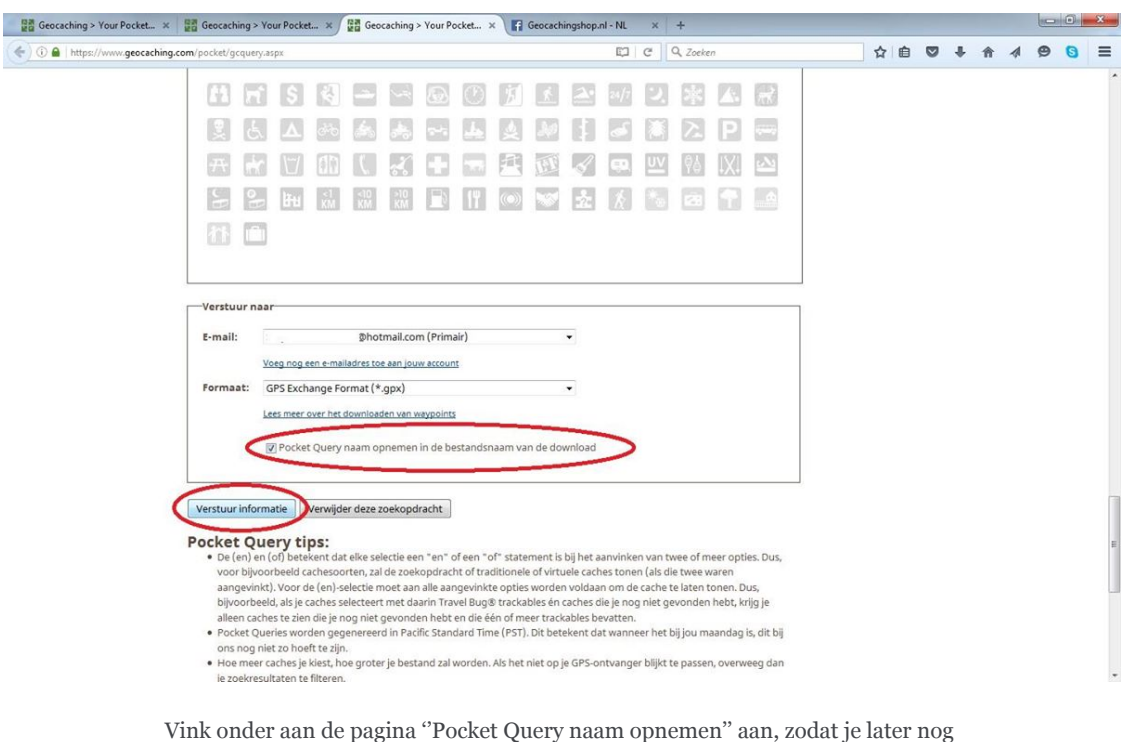

weet welke caches er geladen zijn. - Verstuur informatie

Ga nu weer terug naar de pagina van de Pocket Queries (via Spelen).

**Max Geocaching > Your Po**  $\left(\bigoplus$   $\circ$  **a** | https://

9-4-2019 Geocachingshop.nl - NL - Notities

|                       |                              |              | cket x   Ba Geocaching > Your Pocket x                                                                                                    | Geocaching > Your Pocket x     Geocachingshop.nl - NL                                                                                                    |    |                             |         |              |                |                | $x +$   |                |                                      |    |                         |  | $\sim$ 0 $\sim$ |   |          |
|-----------------------|------------------------------|--------------|----------------------------------------------------------------------------------------------------|----------------------------------------------------------------------------------------------------|----|-----------------------------|---------|--------------|----------------|----------------|---------|----------------|--------------------------------------|----|-------------------------|--|-----------------|---|----------|
| eocaching.com/pocket/ |                              |              |                                                                                                    |                                                                                                    |    |                             |         |              |                | EJ C           |         | Q Zoeken       |                                      | ☆自 | $\overline{\mathbf{v}}$ |  | ⊜               | ຨ | $\equiv$ |
|                       | $\Box$ 8.                    |              | 四                                                                                                    | 25-3-2016                                                                                                    | W. | u                           |         | <b>UUUUU</b> |                |                | UU      |                | 13:58:56                             |    |                         |  |                 |   |          |
|                       | 問                            | Q            | 只图                                                                                                    | F (1000) Nuenen-April                                                                                                    | 晒  | п                           | п       | □            | □              | П              | □       | □              | 5.4.2015<br>13:05:16                 |    |                         |  |                 |   |          |
|                       | 四                            | 10.          | Q田                                                                                                    | ₹ (500) Nuenen-<br>jan-2016                                                                                                    | 叼  | □                           | o       | $\Box$       | $\Box$         | $\Box$         | $\Box$  | $\Box$         | 8.1.2016<br>07:35:34                 |    |                         |  |                 |   |          |
|                       | 同                            | 11.          | Q腦                                                                                                    | ₹ (1000) Nuenen0505                                                                                                    | 晒  | п                           |         | П            | c              | □              | $\Box$  | □              | 5.5.2016<br>04:01:27                 |    |                         |  |                 |   |          |
|                       | 同                            | 12.          | Q图                                                                                                    | ₹ (500) Oisterwijk                                                                                                    | 回  | □                           | $\Box$  | $\Box$       | $\Box$         | $\Box$         | $\Box$  | $\Box$         | 253.2016<br>13:51:54                 |    |                         |  |                 |   |          |
|                       | V                            | 13           | 阳                                                                                                    | # (500) test                                                                                                    | 团  | п                           | п       | □            | Ω              | □              | $\Box$  | $\Box$         | 13.5.2016<br>04:41:23                |    |                         |  |                 |   |          |
|                       | 同                            | 14.          | Q團                                                                                                    | <b>*</b> (500) Xanten-<br>04-06-2015                                                                                                    | 晒  | □                           | $\Box$  | $\Box$       | $\Box$         | $\Box$         | $\Box$  | $\Box$         | Nooit                                |    |                         |  |                 |   |          |
|                       | Geselecteerde<br>verwijderen |              |                                                                                                    | Totaal queries/dag                                                                                                    |    | $\circ$                     | $\circ$ | $\theta$     | $\overline{0}$ | $\overline{0}$ | $\circ$ | $\overline{0}$ |                                      |    |                         |  |                 |   |          |
|                       | Mijn vondsten                |              |                                                                                                    |                                                                                                    |    |                             |         |              |                |                |         |                | Voor het laatst<br>gegenereerd (PST) |    |                         |  |                 |   |          |
|                       |                              | voor de dag. |                                                                                                    | Je kunt een Pocket Query ontvangen met daarin een lijst van alle caches die je hebt gevonden,<br>samen met jouw logs. Het uitvoeren van deze query zal hem toevoegen aan de huidige queue |    |                             |         |              |                |                |         |                |                                      |    |                         |  |                 |   |          |
|                       |                              |              |                                                                                                    | * De Pocket Query kan maar één keer per drie dagen gegenereerd worden.                                                                                                    |    |                             |         |              |                |                |         |                | 13.5.2016 04:49:58*                  |    |                         |  |                 |   |          |
|                       |                              |              | Toevoegen aan de wachtrij                                                                                                    |                                                                                                    |    |                             |         |              |                |                |         |                |                                      |    |                         |  |                 |   |          |
|                       |                              |              |                                                                                                    |                                                                                                    |    |                             |         |              |                |                |         |                |                                      |    |                         |  |                 |   |          |
|                       |                              |              |                                                                                                    |                                                                                                    |    |                             |         |              |                |                |         |                |                                      |    |                         |  |                 |   |          |
|                       |                              |              |                                                                                                    | Pocket Query legenda                                                                                                    |    |                             |         |              |                |                |         |                |                                      |    |                         |  |                 |   |          |
|                       |                              |              | $\mathbb{R}^n$ and the set of the set of the set of the set of the set of the set of the set of the set of the set of the set of the set of the set of the set of the set of the set of the set of the set of the set of the set |                                                                                                    |    | $\sim$ $\sim$ $\sim$ $\sim$ |         | $\sim$       |                | $\sim$         |         |                |                                      |    |                         |  |                 |   |          |

Vink de Pocket Query aan die je zojuist hebt gemaakt, en druk op toevoegen aan de wachtrij.

Nu staat de gemaakte Pocket Query bij ''gereed voor download''.

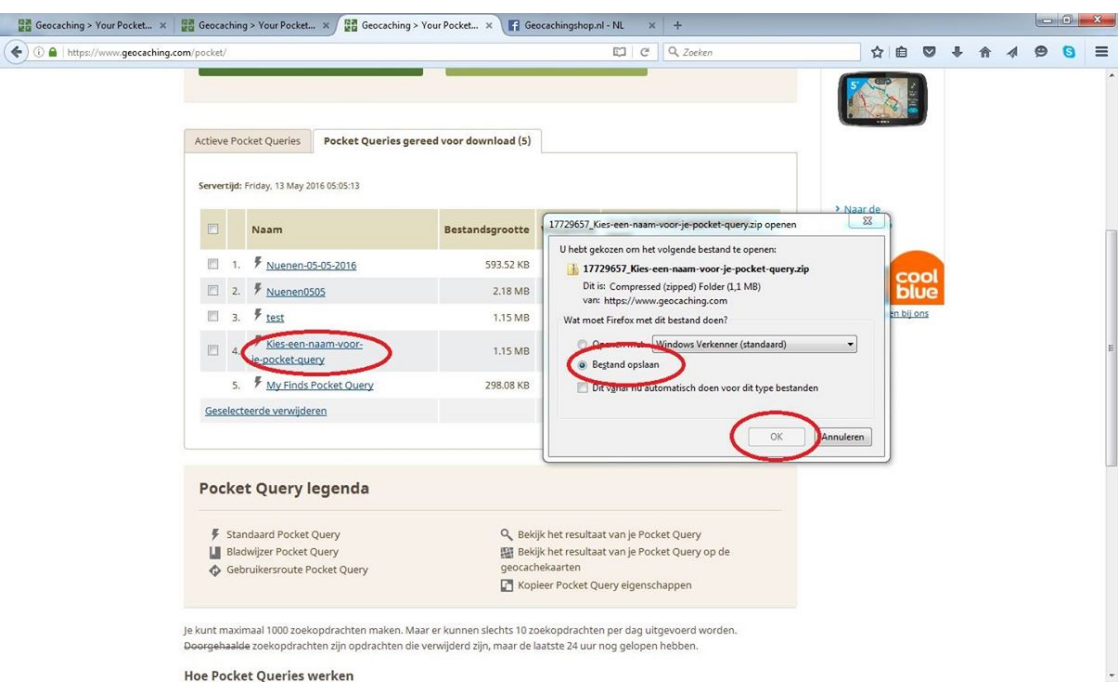

Klik het nieuwe bestand aan, dan wordt automatisch het bestand geopend, sla het bestand op.

| Geocaching > Your Pocket x<br>Geocaching > Your Pocket x and Geocaching > Your Pocket x /                                                                                                    |                                                                                         |                     |                                                                  |                                           |  |                            |  |                                                            |                 |  |                                                                          |  |                |   | $\Box$ $\Box$ $\Xi$                       |
|----------------------------------------------------------------------------------------------------|-----------------------------------------------------------------------------------------|---------------------|------------------------------------------------------------------|-------------------------------------------|--|----------------------------|--|------------------------------------------------------------|-----------------|--|--------------------------------------------------------------------------|--|----------------|---|-------------------------------------------|
| ← 0 △ https://www.geocaching.com/pocket/                                                                                                    |                                                                                         |                     |                                                                  | EJ C Q Zoeken                             |  |                            |  | ☆自                                                         | $\triangledown$ |  |                                                                          |  | $\equiv$       |   |                                           |
|                                                                                                    | Actieve Pocket Queries                                                                  |                     | Pocket Queries gereed voor download (5)                          |                                           |  |                            |  |                                                            |                 |  |                                                                          |  |                |   |                                           |
|                                                                                                    |                                                                                         |                     | <b>E</b> Amendman Chartfolder 2                                  | <b><i><u>Secretary Andrew St.</u></i></b> |  |                            |  |                                                            |                 |  |                                                                          |  |                |   | $\begin{array}{c c}\n\hline\n\end{array}$ |
| $\pm$                                                                                                    | · Downloads > 17729657_Kies-een-naam-voor-je-pocket-query                               |                     |                                                                  |                                           |  |                            |  |                                                            |                 |  | $\bullet$ $\left  \leftarrow \right $ Zoeken in 17729657_Kies-een-naam-v |  |                |   |                                           |
| Organiseren ·                                                                                                    | Alle bestanden uitpakken                                                                |                     |                                                                  |                                           |  |                            |  |                                                            |                 |  |                                                                          |  | $\mathbb{H}$ . | 同 | $\mathbf{Q}$                              |
| Favorieten<br><b>Bureaublad</b><br><b>Downloads</b><br>Recente locaties<br><b>Bibliotheken</b><br>Afbeeldingen<br>Documenten<br>Muziek<br>Video's<br>Computer<br>Lokale schijf (C:)<br><b>Gu</b> Netwerk | Naam<br>17729657_Kies-een-naam-voor-je-<br>17729657_Kies-een-naam-voor-je-  GPX-bestand | Type<br>GPX-bestand | Gecomprimeerde gr Met wacht Grootte<br>1.138 kB Nee<br>39 kB Nee |                                           |  | 5.027 kB 78%<br>217 kB 83% |  | Compressi Gewijzigd op<br>13-5-2016 4:49<br>13-5-2016 4:49 |                 |  |                                                                          |  |                |   |                                           |

Dit is een GPX-bestand met de pocket query. Deze kun je op je GPS laden

Dus, vanaf nu hoef je niet alle caches één voor één op je GPS te laden:)

Ben je nog Basis Member en wil je Premium Member worden zodat je alle geocaches kunt doen en Pocket Query's kunt downloaden? [Kijk dan op onze website](https://l.facebook.com/l.php?u=http%3A%2F%2Fwww.geocachingshop.nl%2Fnl%2Fgroundspeak-premium-membership%2F894-groundspeak-premium-lidmaatschap-1-jaar.html%3Ffbclid%3DIwAR1LYgJaiIQIGpoIC96tcl_bGHLpg2Xc0y3vmxwsHqm8war2zfx3SVH-dAc&h=AT1BvB5Ex7crtG5IGqP59a7bzBvRD3N2FSY-7_4S3MUBIDmcfhBa3BTcb33AnqY5wDXFKdb0i7conPQMuATxlb1gAN9wHCvNq11AYhM-6QAYbu-NfkbPHg7mV3rPy7-h0G-M)!

Veel plezier met Geocachen!